## 【第15回日本薬局学会学術総会:オンデマンド配信 ログイン方法】

## <第15回学術総会ホームページ> メニューボタンのオンデマンド配信ポスターセッションをクリック

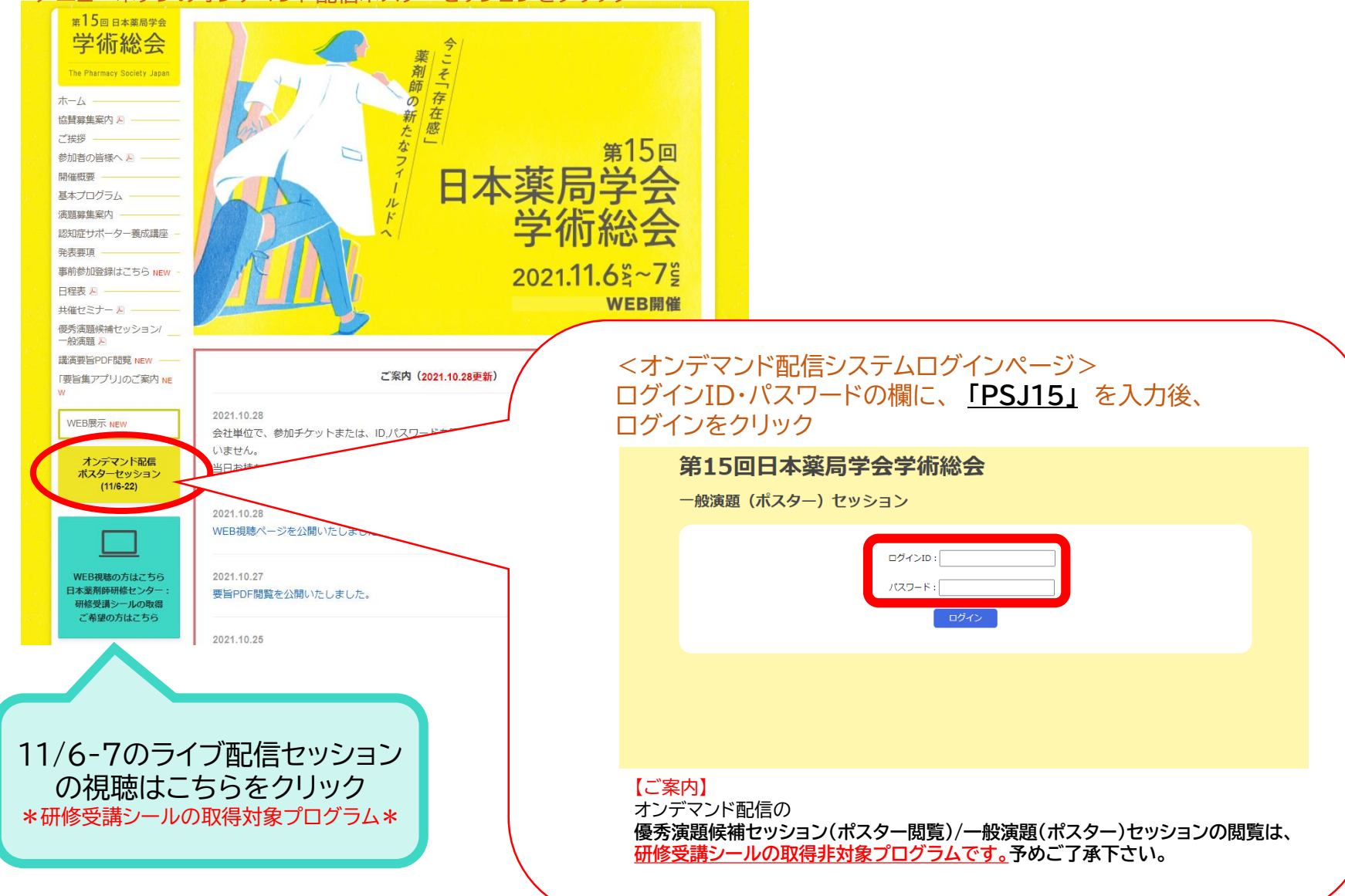

## 【第15回日本薬局学会学術総会:オンデマンド配信 ポスター閲覧方法】

<オンデマンド配信システム 閲覧ページ>

## 第15回日本薬局学会学術総会

一般演題 (ポスター) ヤッション

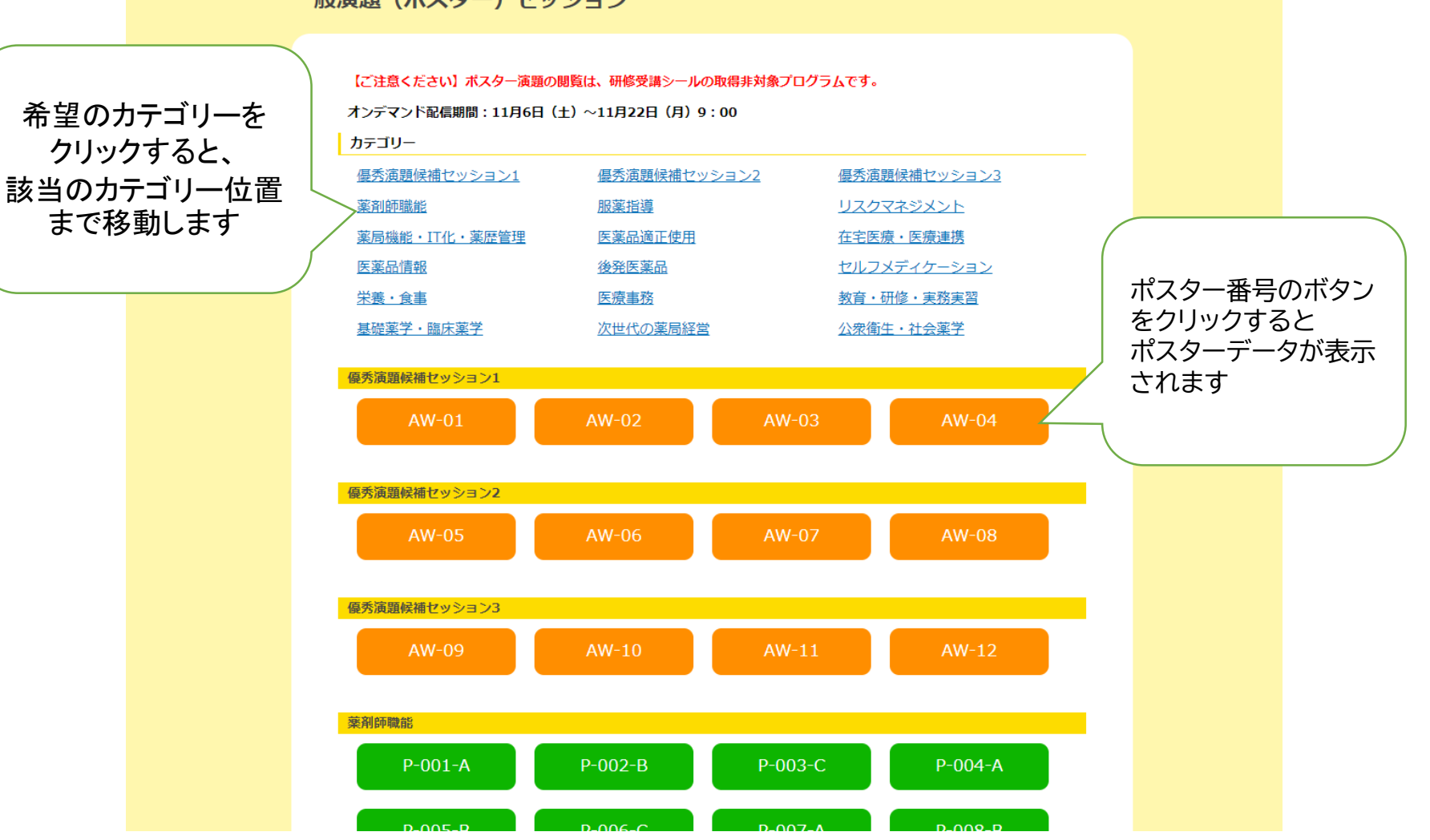